Subject: Re: Tagging Data to a Particular Assay Posted by [thomas](https://openmolecules.org/forum/index.php?t=usrinfo&id=6) on Fri, 07 Aug 2020 15:46:25 GMT [View Forum Message](https://openmolecules.org/forum/index.php?t=rview&th=405&goto=1035#msg_1035) <> [Reply to Message](https://openmolecules.org/forum/index.php?t=post&reply_to=1035)

sorry I wasn't clear. The problem is that DataWarrior has no GUI elements to define that. These settings are done automatically, when retrieving data from e.g. the Idorsia drug discovery database.

You basically have two options of how to set the column properties:

- open a dwar files with a text editor and type or paste the four lines just after the <column properties> line.

If there is no <column properties> line, you have to add that as well followed by a </column properties> line

after the four pasted lines.

- alternatively you can run a macro that adds the column properties. I have attached an example macro file.

You can also edit the macro file in a text editor to match your column names.

Thomas

File Attachments

1) [t.dwam,](https://openmolecules.org/forum/index.php?t=getfile&id=256) downloaded 249 times

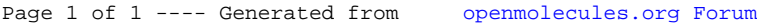